#### **GOVERNO DO ESTADO DE PERNAMBUCO SECRETARIA DE CIÊNCIA, TECNOLOGIA E MEIO AMBIENTE UNIVERSIDADE DE PERNAMBUCO MANUAL DO CONCURSO PÚBLICO PARA PROFESSOR UNIVERSITÁRIO EDITAL Nº 02, 10 DE FEVEREIRO DE 2010**

O Reitor da Universidade de Pernambuco – UPE, no uso de suas atribuições estatutárias e regimentais, tendo em vista o disposto no Art. 37, inciso II, da Constituição Federal, na Lei nº. 6.123, de 20 de julho de 1968, na Lei nº. 13.066, de 05 de julho de 2006, na Lei Complementar n<sup>º</sup>. 101, de 23 de novembro de 2007 e alterações posteriores a essas leis, torna público que estarão abertas inscrições para o CONCURSO PÚBLICO DE PROVAS E TÍTULOS na categoria de Professor Assistente-II.a do Quadro de Pessoal Permanente da Universidade, segundo as normas contidas neste Manual e nos seus Anexos de I a VI, parte integrante do Edital de Concurso n° **02, 10 de fevereiro de 2010**, publicado no Diário Oficial do Estado de Pernambuco.

### **1 INSTRUÇÕES GERAIS**

- 1.1 O Concurso Público selecionará candidatos para provimento de 09 vagas para cargo de Professor Universitário Assistente-II.a, especificadas no anexo I, diplomados em curso de nível superior, com formação de pós-graduação em nível de Mestre, conforme quantitativo de 09 vagas distribuídas nas matérias constantes no item 1, do Anexo I deste Manual que a ele se integra para todos os fins.
- 1.2 O Manual do Concurso poderá ser consultado no endereço eletrônico www.upe.br e www.upenet.com.br e na montra da secretaria da Unidade de Educação responsável pela realização do concurso.
- 1.3 A taxa de inscrição será no valor de R\$ 85,00 (oitenta e cinco reais), a título de ressarcimento de despesas com materiais e serviços, cujo pagamento deverá ser efetuado no Banco do Brasil, Agência 3234-4, conta corrente nº15.508-X, Universidade de Pernambuco, Concurso para Professor.
- 1.4 O candidato aprovado e classificado será nomeado para o Quadro Permanente da UPE, pelo regime jurídico estatutário, conforme a Lei Estadual nº. 6.123/68 e alterações posteriores, com o vencimento-base de: Assistente-II.a R\$ 2.758,82 (dois mil setecentos e cinqüenta e oito reais e oitenta e dois centavos) com a carga horária de 40 horas semanais, fazendo jus à gratificação por titulação acadêmica de 25% pelo título de Mestre, o que é imprescindível para o desenvolvimento das atividades acadêmicas e profissionais nos níveis de docente Assistente.

# **2. DAS INSCRIÇÕES**

2.1 Os locais e o período das inscrições estão definidos nos itens 2 e 4, do Anexo I deste Manual.

- 2.2 Deverá o candidato fazer opção de inscrição, apenas, por uma área/subárea de uma Unidade de Educação, vedada a mudança de opção sob qualquer motivo.
- 2.3 Antes de efetuar a inscrição, o candidato deverá certificar-se de que preenche os requisitos exigidos para a investidura no cargo para o qual pretende concorrer. A inscrição do candidato implicará conhecimento e total aceitação das normas e condições estabelecidas no Edital, Manual, seus anexos e estar de acordo com todos os termos destes.
- 2.4 O candidato, no ato da inscrição, deverá apresentar-se em local, horário e data constantes nos itens 2 e 4, do Anexo I deste Manual com os seguintes documentos:
	- 2.4.1 Ficha de Inscrição preenchida e assinada em formulário próprio Anexo II deste Manual.
	- 2.4.2 Entregar *Curriculum Vitae*, no formato Lattes, em impresso, devidamente comprovado, cujas cópias deverão ser entregues conforme os originais. A certificação de conformidade com o original será dada por servidor público da UPE ou autenticação cartorial.

a) O *Curriculum Lattes* deverá estar encadernado, juntamente com a documentação comprobatória, ordenada de acordo com a ordem de entrada no documento-base.

- 2.4.3 Apresentar originais e cópias dos documentos abaixo relacionados, para fins de autenticação por funcionário credenciado para tal, ficando estas sob a guarda da UPE.
	- a) Cédula de Identidade (expedida pelas Secretarias de Segurança Pública ou Defesa Social, Forças Armadas, pelo Ministério das Relações Exteriores, pela Polícia Militar, Carteira para estrangeiros, por Órgãos de Conselhos de Classe, Carteira de Trabalho e Previdência Social e Carteira Nacional de Habilitação, com fotografia, na forma da Lei nº 9.503/97);
	- b) Diploma de Graduação. No caso de candidato estrangeiro, juramentado por instituições reconhecidas pelo MEC;
	- c) Histórico Escolar do curso de Graduação;
	- d) Comprovante de Inscrição no Conselho Profissional, quando for o caso;
	- e) Comprovante do pagamento da Taxa de Inscrição.
- 2.5 O candidato fará a entrega de seu plano de trabalho, em 04 (quatro) vias, ao presidente da Comissão Organizadora do Concurso, quando da realização da prova escrita. O Plano de Trabalho deverá ser de sua autoria, relacionado à área de conhecimento do concurso, no qual deverá apresentar suas intenções quanto ao desenvolvimento de atividades de ensino, pesquisa e extensão a serem adotadas, de modo a assegurar as relações entre ensino e aprendizagem durante o estágio probatório.
- 2.6 O candidato deverá preencher e assinar a declaração, dando o aceite de todas as normas que regulamentam o presente Concurso (Anexo IV deste Manual).
- 2.7 A inscrição poderá ser realizada pelo candidato ou por procurador legalmente constituído.
- 2.8 No caso de inscrição por procuração, além dos documentos do candidato, deverão ser apresentados: o instrumento particular de procuração com firma reconhecida e a

fotocópia autenticada da Cédula de Identificação (expedida pelas Secretarias de Segurança Pública ou Defesa Social, Forças Armadas, pelo Ministério das Relações Exteriores, pela Polícia Militar, pela Carteira para estrangeiros, por órgãos de conselhos de classe, Carteira de Trabalho e Previdência Social e Carteira Nacional de Habilitação, com fotografia, na forma da Lei nº. 9.503/97) do procurador, devendo toda documentação estar anexada ao processo de inscrição.

- 2.9 Admitir-se-á inscrição por via postal registrada e com aviso de recebimento postado, por remessa de serviço de entrega domiciliar expresso, SEDEX, até o último dia de inscrição e recebida até cinco dias úteis após a data de encerramento das inscrições, sendo vedadas inscrições via fax, via correio eletrônico ou por qualquer outra via que não a especificada neste Manual. No caso da inscrição postal, as cópias dos documentos do candidato deverão estar autenticadas.
- 2.10 Sob nenhuma hipótese, aceitar-se-á inscrição condicional ou juntada de documentos posteriormente à inscrição, exceto o diploma ou a certidão de conclusão de curso de Doutorado e ou Mestrado obtido depois do período fixado para inscrição, que deverá ser entregue até o último dia útil anterior à instalação do concurso, para gozo do direito da contagem de pontos na prova de títulos.
- 2.11 Será vedada a inscrição de candidatos que não apresentem os documentos relacionados no item 2.4.
- 2.12 Será cancelada a inscrição do candidato, quando se verificar, a qualquer momento, que a documentação recebida não atende às condições ora estabelecidas.
- 2.13 O candidato será responsável, sob as penas da lei, por todas as informações e declarações prestadas no ato da inscrição.
- 2.14 O comprovante de inscrição será entregue ao candidato ou procurador legalmente constituído no ato da sua efetivação. No caso da inscrição via postal, a efetivação desta dar-se-á através de posse do comprovante de remessa postal, com observância dos prazos previstos no item 2.9.
- 2.15 O candidato que, após o pagamento da taxa de inscrição, desistir do Concurso, não preencher as exigências contidas no Edital ou apresentar qualquer impedimento, em nenhuma hipótese, mesmo em decorrência de caso fortuito ou força maior, terá direito à devolução total ou parcial da referida taxa.

# **3. DA APROVAÇÃO DA INSCRIÇÃO**

- 3.1 O deferimento da inscrição pelo Diretor da respectiva Unidade de Educação dependerá da apresentação pelo candidato dos documentos exigidos e do atendimento às condições do Edital.
- 3.2 Os indeferimentos serão divulgados na montra da Secretaria da Unidade de Educação, onde o candidato se inscreveu, conforme item 4, do Anexo I deste Manual.
- 3.3 A partir da divulgação do resultado do indeferimento da inscrição, ao candidato caberá recurso interposto no prazo de até três dias úteis, a partir da divulgação mencionada no item anterior, e esses recursos serão protocolados na Secretaria da respectiva Unidade de Educação.
- 3.4 Os recursos aos indeferimentos das inscrições serão julgados pelo Conselho de Gestão Acadêmica e Administrativa e divulgados seus resultados na montra da Secretaria da Unidade de Educação responsável pela realização do concurso até o dia 23 de março de 2010.
- 3.5 Não serão aceitos recursos interpostos por fac-simile (fax), telex, Internet, telegrama ou outro meio que não seja o especificado neste Manual.

# **4. DA REALIZAÇÃO DO CONCURSO**

- 4.1 Os locais, os horários e as datas do Exame constam nos itens de 2 a 4, do Anexo I deste Manual.
- 4.2 Nos dias e horários estabelecidos, os candidatos inscritos só terão acesso ao local destinado à realização das provas mediante apresentação da Cédula de Identidade (expedida pelas Secretarias de Segurança Pública ou Defesa Social, Forças Armadas, pelo Ministério das Relações Exteriores, pela Polícia Militar, Carteira para estrangeiros, por órgãos de conselhos de classe, Carteira de Trabalho e Previdência Social e Carteira Nacional de Habilitação, com fotografia, na forma da Lei nº. 9.503/97).
- 4.3 Será excluído o candidato que:
	- a) Não cumprir o item 4.3, inadmitindo-se qualquer tolerância;
	- b) Não comparecer às provas, seja qual for o motivo alegado;
	- c) Não apresentar documento de identificação contendo fotografia;
	- d) Ausentar-se da sala de provas sem o acompanhamento de um dos membros da Banca Examinadora;
	- e) Ausentar-se do local de provas, antes de decorrida uma hora do início das provas;
	- f) Estiver portando armas, mesmo que possua o respectivo porte;
	- g) Lançar mão de meios ilícitos para a execução das provas;
	- h) For surpreendido em comunicação com outras pessoas ou utilizando-se de anotação, impresso não permitido, acesso à internet, máquina calculadora ou similar;
	- i)Estiver fazendo uso de qualquer tipo de aparelho eletrônico ou de comunicação (bip, telefone celular, relógios digitais, walkman, agenda eletrônica, notebook, palmtop, receptor, gravador ou outros equipamentos similares) bem como protetores auriculares;
	- j)Perturbar, de qualquer modo, a ordem dos trabalhos, incorrendo em comportamento indevido que provoque perturbação no ambiente;
	- k) Atentar contra a integridade física e moral da Banca Examinadora e/ou da Comissão do Concurso.
- 4.4 Não haverá, a qualquer pretexto, segunda chamada ou revisão de provas.
- 4.5 O candidato deverá comparecer ao local designado para a realização das provas, com antecedência mínima de 01 (uma) hora, munido de cédula de identidade exigida no item 2.4.3a, do presente Manual.
- 4.6 Em hipótese alguma será permitido o ingresso de candidato no recinto das provas, após os horários estabelecidos para o seu início.

# **5 – DAS COMISSÕES**

# **5.1 DA COMISSÃO ORGANIZADORA DO CONCURSO**

- 5.1.1 A Comissão de Concurso para Professor de cada Unidade de Educação será constituída de 02 (dois) docentes do quadro da Carreira do Magistério Superior e de 01 (um) servidor técnico ou administrativo.
- 5.1.2 Os membros da Comissão de Concurso para Professor e seu Presidente serão indicados pelo Diretor da respectiva Unidade de Educação.
- 5.1.3 Competirá à Comissão de Concurso para Professor garantir as condições necessárias ao bom andamento de todas as suas etapas de realização.
- 5.1.4 O Presidente da Comissão de Concurso para Professor é responsável pela organização e composição das bancas examinadoras, não tendo qualquer participação na avaliação das provas escritas dos candidatos.

#### **5.2 DA BANCA EXAMINADORA**

- 5.2.1 A Banca Examinadora de cada unidade de educação será organizada pela Comissão de Concurso para Professor, apreciada e aprovada pelo Conselho de Gestão Acadêmica e Administrativa da respectiva unidade.
- 5.2.2 A Banca Examinadora de cada área subárea será constituída de 05 (cinco) professores, sendo 03 (três) titulares da Banca e 02 (dois) suplentes da classe em concurso ou de classe superior da mesma área/subárea de conhecimento, com titulação compatível ou superior à exigida para o concurso. Sua composição deve constituir-se de, pelo menos, um docente externo, pertencente a outra Instituição de Ensino Superior, pública ou privada.
- 5.2.3 Na hipótese de inexistência de Docentes com a titulação de doutor nos quadros da Universidade de Pernambuco dentro da área/subárea de conhecimento do concurso, o Conselho de Gestão Acadêmica e Administrativa designará, pelo menos, um Docente da UPE, buscando-o em áreas correlatas. Os demais poderão ser convidados de outras Instituições de Ensino Superior, públicas ou privadas, desde que atendam aos critérios de titulação e enquadramento de área/subárea de conhecimento.
- 5.2.4 A presidência da Banca Examinadora será exercida por docente da UPE, recaindo sobre o de maior hierarquia. Na hipótese de idêntica hierarquia, ocupará a presidência o de maior titulação. Na hipótese de idêntica titulação, caberá ao de maior tempo de Magistério Superior. Quando da inexistência na Banca Examinadora de docentes do quadro da UPE, a presidência recairá sobre o de maior titulação ou, em seguida, sobre o de maior tempo de Magistério Superior, público ou privado.
- 5.2.5 Caberá ao membro de menor posição hierárquica secretariar a Banca Examinadora. Na hipótese de idêntica hierarquia, a secretaria será dada ao de menor titulação ou, em seguida, ao de menor tempo de Magistério, em Instituição de Ensino Superior, pública ou privada.
- 5.2.6 As Bancas Examinadoras avaliarão todas as diferentes modalidades de provas dos candidatos em concurso, previstas no item 6 deste Manual.
- 5.2.7 Após a conclusão de cada etapa do Concurso, será lavrada ata na qual serão registradas todas as ocorrências.
- 5.2.8 Após cada etapa de provas do Concurso, os examinadores farão julgamento destas, atribuindo-lhes notas, conforme os critérios contidos neste Manual, inserindo as folhas com os resultados nos envelopes individuais dos candidatos.
- 5.2.9. Os envelopes, contendo os formulários para registros das notas e identificados com o código do candidato, serão lacrados, assinados pelos três membros da Banca Examinadora e entregues ao Presidente da Comissão Organizadora do Concurso que será responsável por sua guarda.

#### **6 DAS PROVAS**

O concurso constará das seguintes provas:

- a) Prova Escrita, contendo uma questão discursiva;
- b) Prova Didática, que será realizada através de aula expositiva.
- c) Prova do Plano de Trabalho.
- d) Prova de Títulos constantes no *Curriculum Vitae*.

#### **7 DA PROVA ESCRITA**

- 7.1 A prova escrita terá duração máxima de quatro horas e versará sobre um ponto, para todos os candidatos, sorteado imediatamente antes do início da prova, dentre aqueles relacionados no programa constante do Anexo III, do presente Manual.
	- 7.1.1 A entrega do Plano de Trabalho, em 04 (quatro) vias, dar-se-á antes do início da Prova Escrita.
- 7.2 A prova será constituída de questão discursiva do ponto sorteado.
- 7.3 A prova escrita será realizada em recinto fechado, sob fiscalização da Banca Examinadora.
- 7.4 O candidato deverá utilizar, exclusivamente, caneta esferográfica azul ou preta.
- 7.5 A prova escrita será realizada em formulário entregue ao candidato ANEXO VI, pelo Presidente da Comissão de Concurso para Professor que preencherá um código aleatório de 03 (três) números referentes ao número de inscrição do candidato. Ao candidato reserva-se o direito de solicitar formulários extras, caso julgue necessário.
- 7.6 A prova escrita não poderá ser assinada, rubricada e/ou conter qualquer palavra ou marca que identifique o candidato, sob pena de anulação da prova e, consequentemente, exclusão do candidato no certame.
- 7.7 Ao término da prova escrita, o candidato entregará ao Presidente da Comissão de Concurso para Professor a sua prova que a guardará em envelope individual, lacrado e rubricado.
	- 7.7.1 A prova escrita será avaliada individualmente pelos três membros da Examinadora que atribuirão nota entre 0 (zero) e 10 (dez), considerando-se a média aritmética das três avaliações com a nota final do candidato e considerando-se até a segunda casa decimal, nesta etapa do certame.
	- 7.7.2 As provas escritas serão avaliadas pelos membros da Banca Examinadora, sem que estes tenham conhecimento de qual candidato foi o autor da referida prova, posto que nela não constará qualquer identificação, salvo o código aleatório (ver item 7.5) de inscrição, composto de três números.
- 7.8 Após a avaliação da prova escrita pelos três membros da Banca Examinadora, a nota final atribuída, consistente de média aritmética das três avaliações, será registrada em formulário próprio e lacrada em envelope, que será assinado pelos três membros da Banca Examinadora e entregue ao Presidente da Comissão de Concurso para Professor, responsável por sua guarda.

#### **8 DA PROVA DIDÁTICA**

- 8.1 A prova didática terá duração mínima de 50 e máxima de 60 minutos e será realizada através de aula expositiva.
- 8.2 Os candidatos deverão distribuir o Plano de Aula a cada membro da Banca Examinadora antes do início da aula.
- 8.3 O descumprimento da duração prevista no item 8.1 implicará redução da nota do candidato.
- 8.4 Ao presidente da Banca Examinadora compete comunicar aos candidatos os horários de início e de término da prova didática.
- 8.5 As provas didáticas serão públicas, sendo vedada a presença dos concorrentes, e versarão sobre um dos pontos do Programa constantes no Anexo III do presente Manual, sorteado 24 (vinte e quatro) horas antes do horário marcado para o início da mencionada prova, no mesmo local da realização da prova escrita, para grupos de candidatos organizados em ordem de inscrição.
- 8.6 O ponto sorteado para a prova escrita será, automaticamente, excluído para as provas didáticas.
- 8.7 Havendo número superior a três candidatos, a Banca Examinadora organizará a realização dessas provas, distribuindo os candidatos pela ordem de inscrição, em grupos de, no máximo, três por turno, em datas previamente marcadas.
- 8.8 O ponto de cada grupo de candidatos será sorteado às 8h ou às 14h do dia anterior à prova didática, devendo o horário do sorteio equivaler ao turno em que os candidatos do grupo irão ministrar a aula.
- 8.9 O julgamento da Prova Didática será logo em seguida ao término da aula, atribuindo cada examinador nota de 0 a 10, considerando-se até a segunda casa decimal, de acordo com os critérios de pontuação:
	- Amplitude, atualização e profundidade de conteúdo 4 (quatro) pontos
	- Recursos materiais e tecnológicos 1 (um) ponto
	- Utilização do tempo 1 (um) ponto
	- Comunicação/clareza/pertinência/objetividade 3 (três) pontos
	- Plano de aula 1 (um) ponto
- Total 10 (dez) pontos
- 8.10 As notas das provas didáticas serão obtidas pela média aritmética das notas atribuídas por cada examinador, aproximando-se até a segunda casa decimal, registrada em formulário próprio e posto em envelope lacrado e assinado pelos três membros da Banca Examinadora, sendo entregue, em seguida, ao Presidente da Comissão Organizadora de Concurso, responsável pela guarda.
- 8.11 A prova didática será filmada e gravada, para aferição posterior dos resultados pela Banca Examinadora, facultando-se aos candidatos, mediante requerimento, a cópia da gravação, pela comissão organizadora.

#### **9. DA PROVA DO PLANO DE TRABALHO**

- 9.1. A prova do plano de trabalho, de caráter público, constituir-se-á da apresentação, pelo candidato, de um plano de trabalho de sua autoria, relacionado à área de conhecimento do concurso, no qual deverá apresentar suas intenções quanto ao desenvolvimento de atividades de ensino, pesquisa e extensão a serem adotadas, de modo a assegurar as relações entre ensino e aprendizagem durante o estágio probatório.
	- 9.1.1. O detalhamento das atividades de ensino, pesquisa e extensão no plano de trabalho deverá conter, respectivamente:
- I. Justificativa, objetivos, atividades (ver itens III, IV e V deste subitem) e cronograma;
- II. Opções teórico-metodológicas e referências;
- III. Descrição das atividades de ensino a serem realizadas na unidade UPE em que o (a) docente deverá ser lotado (a);
- IV. Descrição das atividades de pesquisa a serem realizadas na unidade UPE em que o(a) docente deverá ser lotado(a);
- V. Descrição das atividades de extensão que caracterizem contribuição da Universidade para a solução de problemas da sociedade.
- 9.1.2. O candidato fará a entrega de seu Plano de Trabalho, em 04 (quatro) vias, ao presidente da Banca Examinadora, quando da realização da prova escrita.
- 9.1.3. A chamada dos candidatos para a prova do plano de trabalho obedecerá à ordem de sorteio após a realização da prova didática.
- 9.1.4 O Plano de Trabalho deve prever atividades que envolvam ensino, pesquisa e extensão no período de três anos, constituindo-se objeto de acompanhamento e avaliação durante o estágio probatório.
- 9.2. Cada candidato disporá de 15 (quinze) a 20 (vinte) minutos para apresentar seu plano de trabalho.
	- 9.2.1. A Banca Examinadora disporá de até 30 (trinta) minutos para dialogar com o candidato sobre o Plano de Trabalho.
	- 9.2.2. As notas das provas de Plano de Trabalho serão obtidas pela média aritmética das notas atribuídas por cada examinador, aproximando-se até a segunda casa decimal, registrada em formulário próprio e posto em envelope lacrado e assinado pelos três membros da Banca Examinadora, sendo entregue, em seguida, ao Presidente da Comissão de Concurso para Professor, responsável pela guarda.
	- 9.3. Constituirão critérios para a avaliação da prova de Plano de Trabalho:
		- I. Clareza e consistência na argumentação;
		- II. Consistência e viabilidade teórico-metodológica;
		- III. Viabilidade de execução do plano de trabalho, considerando as potencialidades da Universidade de Pernambuco;
		- IV. Afinidade do plano de trabalho com a formação e/ou atividades docentes do candidato;
		- V. Aproximação do plano de trabalho com área objeto do concurso;
		- VI. Atualidade do plano de trabalho relativa à área em que se insere.

# **10 DA PROVA DE TÍTULOS**

- 10.1 A prova de títulos avaliará atividades citadas e comprovadas no *Curriculum Vitae*.
- 10.2 Os títulos apresentados serão organizados, para efeito de julgamento, de acordo com o ordenamento da Plataforma Lattes.
- 10.3 Os títulos obtidos em países de língua diferente da portuguesa deverão ter tradução oficial, realizada por tradutor juramentado. Deverão ser apresentados em ambas as línguas e estar revalidados em território brasileiro, de acordo com as normas legais.
- 10.4 O julgamento da prova de títulos será realizado pela Banca Examinadora, de acordo com os critérios constantes deste Edital, atribuindo a Banca Examinadora, a cada candidato, nota única, de 0 a 10, considerando-se até a segunda casa decimal. A nota atribuída será registrada em formulário próprio e lacrada em envelope para cada candidato que será assinado pelos três membros da Banca Examinadora e entregue ao Presidente da Comissão de Concurso para Professor, responsável por sua guarda.

### **11 DO RESULTADO FINAL**

- 11.1 Realizadas todas as provas do Concurso Público, a Banca Examinadora, em sessão pública, procederá à abertura dos envelopes individuais dos candidatos, contendo os julgamentos das provas didáticas, escritas, de títulos e de Planos de Trabalho.
- 11.2 As notas das provas escrita e didática serão obtidas pela média aritmética dos valores atribuídos aos candidatos por examinador, considerando-se, na média de cada prova, até duas casas decimais.
- 11.3 A nota final será o resultado da média ponderada das notas, obtida da seguinte forma:
	- a) Prova escrita, peso 4,0 (quatro)
	- b) Prova didática, peso 2,5 (dois e meio);
	- c) Prova de títulos, peso 2,5 (dois e meio).
	- d) Prova do plano de trabalho, peso 1,0 (um).
- 11.4 Em caso de empate, será obedecida a seguinte ordem de critérios de desempate de candidatos:
	- I. Maior nota na prova escrita;
	- II. Maior nota na prova de títulos;
	- III.Maior nota na prova de didática;
	- IV. Maior nota na prova do plano de trabalho;
	- V. Maior idade. Conforme a Lei 10.741/03, a maior idade será o primeiro critério de desempate para candidato com idade superior a 60 anos.
- 11.5 Será considerado aprovado o candidato que cumulativamente obtiver, na média global ponderada das provas escrita, didática, títulos e plano de trabalho, a nota mínima 7,0 (sete), desde que o candidato tenha obtido a nota mínima de 5,0 (cinco) nas provas escrita, didática e do plano de trabalho, sendo eliminado o candidato que não tiver obtido a nota mínima.
- 11.6 A prova de títulos não terá caráter eliminatório, mas comporá o conjunto dos cálculos dos resultados da média final.
- 11.7 Os candidatos aprovados serão listados em ordem decrescente, considerando-se duas casas decimais na média final, utilizando-se da regra universal de arredondamento.
- 11.8 Concluída a apuração, a Banca Examinadora divulgará o resultado e submeterá seu relatório à apreciação do Conselho de Gestão Acadêmica e Administrativa, especificando as notas atribuídas, conforme o presente Manual e a classificação final dos candidatos.

### **12 DO RECURSO DO RESULTADO**

- 12.1 A partir da divulgação do resultado do Concurso, ao candidato caberá recurso no prazo de até três dias úteis, começando a fluir no dia útil subsequente.
- 12.2 O recurso será dirigido, em duas vias, à Direção da Unidade de Educação onde se realizaram as provas e protocolado na Secretaria desta Unidade.
- 12.3 Os recursos, porventura interpostos, deverão ser digitados e serão julgados pelo Conselho de Gestão Acadêmica e Administrativa da respectiva Unidade de Educação e, ouvida a Banca Examinadora. Serão divulgados seus resultados na montra da Secretaria da Unidade de Educação.
- 12.4 O Conselho de Gestão Acadêmica e Administrativa constitui última instância administrativa para recurso, sendo soberano em suas decisões, razão pela qual não caberão recursos adicionais nem pedido de reconsideração.
- 12.5 Os recursos interpostos em desacordo com as especificações contidas no item 12 e subitens de 1 a 4 não serão avaliados.

#### **13 DA HOMOLOGAÇÃO**

Expirado o prazo de recurso ou julgados todos os recursos interpostos e divulgados seus resultados na forma do item 11.3, o Diretor da Unidade de Educação, após homologação pelo Conselho de Gestão Acadêmica e Administrativa, encaminhará a lista de classificados ao Reitor da Universidade de Pernambuco para as devidas homologações pelo Conselho de Ensino, Pesquisa e Extensão – CEPE e Conselho Universitário – CONSUN.

# **14 DA CLASSIFICAÇÃO E HOMOLOGAÇÃO DO RESULTADO**

- 14.1 Os candidatos aprovados terão suas homologações e nomeações publicadas no Diário Oficial do Estado de Pernambuco, obedecendo-se à ordem de classificação final e ao quantitativo das vagas constantes no Anexo I deste Manual.
- 14.2 Não será fornecido ao candidato qualquer documento comprobatório de classificação no processo seletivo, valendo, para esse fim, a homologação e a nomeação publicada no Diário Oficial do Estado de Pernambuco.
- 14.3 O direito à nomeação segue a rigorosa ordem classificatória, observando-se as disposições legais pertinentes.

# **15 O PRAZO DE VALIDADE DO CONCURSO**

15.1 O Concurso terá validade de 02 (dois) anos, a contar da data da publicação em Diário Oficial do Estado de Pernambuco do edital de homologação do seu resultado, podendo ser prorrogado por igual período, a critério do Conselho de Ensino, Pesquisa e Extensão – CEPE e do Conselho Universitário – CONSUN da Universidade de Pernambuco – UPE, na forma preceituada no Art. 37, inciso III, da Constituição da República Federativa do Brasil.

### **16 DA INVESTIDURA NO CARGO**

- 16.1 Requisitos para posse:
- a) Ser brasileiro ou estrangeiro, na forma da lei;
- b) Estar quite com as obrigações militares, excetuando-se a condição exigida aos estrangeiros;
- c) Estar quite com as obrigações eleitorais, excetuando-se a condição exigida aos estrangeiros;
- d) Ter idade mínima de 18 anos.
- e) Além dos requisitos já estabelecidos, o candidato nomeado deverá apresentar:
	- I. PIS ou PASEP (se já cadastrado);
	- II. 02 (duas) fotos 3x4 iguais e recentes;
	- III. Cadastro de Identificação de Contribuinte CIC (CPF);

IV. Declaração de não possuir vínculo profissional com dedicação exclusiva em instituições governamentais.

- f) O candidato aprovado será nomeado no cargo para o nível inicial da classe em Concurso, mediante Portaria do Reitor da UPE, publicada no Diário Oficial do Estado de Pernambuco.
- g) No caso de candidato de nacionalidade portuguesa, estar amparado pelo estatuto de igualdade entre brasileiros e portugueses, com reconhecimento do gozo dos direitos políticos, nos termos do Decreto nº 70.436, de 18 de abril de 1972;
- h) Somente poderá ser empossado o candidato aprovado que, julgado pela Junta Médica Oficial do Instituto de Recursos Humanos do Estado de Pernambuco – IRH esteja apto física e mentalmente para o exercício do cargo.
- i) Estar inscrito e atualizado com as obrigações legais do órgão fiscalizador da profissão, apresentar a identidade profissional para o exercício de sua profissão, quando for o caso;
- j) Apresentar o título bem como o histórico escolar de pós-graduação, exigidos para investidura no cargo, oriundos de curso reconhecido pela Coordenação de Aperfeiçoamento de Pessoal de Nível Superior – CAPES ou por Instituição estrangeira competente. Se o titulo for obtido em Universidade estrangeira, deverá estar revalidado no território brasileiro, de acordo com a legislação em vigor;
- k) Em caso de o candidato exercer atividade remunerada, no ato da posse, deverá apresentar declaração que comprove a não acumulação ilegal de cargos, empregos, funções públicas e de proventos, mesmo na inatividade, exceto aqueles permitidos pela Constituição da República Federativa do Brasil.
- l) Não ter sido demitido do Serviço Público, enquanto ocupante de cargo efetivo ou em comissão, nos últimos 05 (cinco) anos, contados da data da publicação do ato penalizador, decorrente das seguintes infrações:
	- I. Valer-se do cargo para lograr proveito pessoal ou de outrem;
	- II. Praticar advocacia junto a repartições públicas.
- m) Não ter sido demitido do Serviço Público ou destituído do cargo em comissão nas seguintes hipóteses:
	- I. Prática de crime contra a administração pública;
	- II. Improbidade administrativa;
	- III. Aplicação irregular de dinheiro público;
	- IV. Lesão aos cofres públicos e dilapidação do patrimônio nacional;
	- V. Corrupção.
- n) O candidato nomeado será convocado para a posse que deverá ocorrer no prazo improrrogável de 30 (trinta) dias, contados a partir da realização da publicação do ato de sua nomeação no Diário Oficial do Estado de Pernambuco.
- o) O candidato nomeado que não tomar posse no prazo estipulado terá o seu ato de nomeação tornado sem efeito, sem a exceção do disposto, sendo chamado o candidato de classificação imediatamente inferior.
- p) O candidato nomeado para o cargo de provimento efetivo fica sujeito, nos termos do art. 41, "caput", da Constituição Federal, com relação à Emenda Constitucional nº 19, de 04/06/1999, a estágio probatório por período de 36 (trinta e seis) meses, durante o qual a sua aptidão, capacidade e desempenho no cargo serão objetos de avaliação pelo Colegiado de Curso e Conselho de Gestão Acadêmica e Administrativa.

# **17 DAS DISPOSIÇÕES GERAIS**

17.1 O professor aprovado no Concurso para Docente da Universidade de Pernambuco, além da docência (graduação e pós-graduação), exercerá, também, funções de pesquisa e extensão, inclusive assistenciais, quando for o caso, bem como as

incumbências previstas no Art. 13, da Lei nº 9.394/96 e nas demais normas e legislação em vigor.

- 17.2 A inexatidão das afirmativas e/ou irregularidades em documentos, mesmo que verificada a qualquer tempo, acarretará o cancelamento da inscrição no concurso e de todos os atos dela decorrentes, sem prejuízo das medidas de ordem administrativa, civil e criminal pertinentes.
- 17.3 Às pessoas portadoras de deficiência é assegurado o direito de inscrição no presente concurso, desde que a deficiência de que são portadoras não seja incompatível com as atribuições do Magistério Superior. Tais candidatos, na hipótese de aprovados e convocados, serão submetidos à Junta Médica Oficial do Instituto de Recursos Humanos do Estado de Pernambuco que decidirá sobre o grau de deficiência e a capacidade física e mental para o exercício do cargo.
- 17.4 O candidato portador de deficiência que necessitar de condições especiais para a realização do Concurso deverá protocolar requerimento com documentação esclarecedora à Comissão Organizadora do Concurso da Unidade de Educação para a qual fez opção até o dia 31 de março de 2010.
- 17.5 As pessoas portadoras de deficiência, resguardadas as condições previstas no Decreto nº. 3.298/1999, particularmente em seu art. 40, participarão do Concurso em igualdade de condições com os demais candidatos, no que se refere ao conteúdo das provas, à avaliação e aos critérios de aprovação, ao dia, horário e ao local de aplicação das provas e à nota mínima exigida.
- 17.6 O candidato portador de deficiência que não atender às instruções constantes deste Manual, especialmente a do item 17.4, não poderá interpor recurso da decisão.
- 17.7 Após a investidura do candidato no cargo, a deficiência não poderá ser arguida, para justificar a concessão de aposentadoria.
- 17.8 Obriga-se o candidato admitido à apresentação de diploma equivalente ao concurso de pós-graduação, no prazo máximo de três anos após a posse, sob pena de anulação do seu provimento no respectivo cargo.
- 17.9 No ato da posse, o candidato admitido deverá apresentar diploma equivalente ao concurso ou certidão de conclusão deste, emitida pela instituição responsável pela realização, atendendo o(s) requisito(s) explicitado(s) no item 1, do anexo I deste Manual.
- 17.10 O título de pós-graduação *stricto sensu* deverá ser oriundo de curso reconhecido pela Coordenação de Aperfeiçoamento de Pessoal de Nível Superior – CAPES.
- 17.11 O portador de título de graduação e pós-graduação obtido no exterior deverá apresentar comprovante de revalidação correspondente, expedido por Instituição de Ensino Superior oficial brasileira, na forma da legislação, acompanhado de tradução juramentada.
- 17.12 O Histórico Escolar de pós-graduação deverá ser apresentado no ato da posse.
- 17.13 As vagas destinadas aos portadores de deficiência, quando não existirem candidatos ou não haja aprovados, serão ocupadas pelos demais candidatos aprovados na mesma área/subárea.
- 17.14 A Universidade de Pernambuco UPE não se responsabilizará por prejuízo de qualquer ordem causado ao candidato, decorrente de:
	- a) endereço não atualizado;
	- b) endereço de difícil acesso;
	- c) correspondência devolvida pela Empresa de Correios e Telégrafos ECT, por razões diversas e/ou de fornecimento do endereço errado do candidato;
	- d) correspondência recebida por terceiros.
- 17.15 Os documentos protocolados no ato da inscrição assim como aqueles gerados durante todo o processo de seleção ficarão sob a guarda da Unidade promotora do concurso que enviará cópias à Pró-Reitoria Administrativa, por um interregno de dez anos, em observância aos dispositivos da Legislação em vigor.
- 17.16 Os casos omissos serão resolvidos pela Comissão de Concurso para Professor, juntamente com a Diretoria da Unidade de Educação, envolvida no certame, ouvido o Conselho de Gestão Acadêmica e Administrativa da Unidade de Educação.

#### **Recife, 10 de fevereiro de 2010.**

#### **Prof. CARLOS FERNANDO DE ARAÚJO CALADO REITOR**

#### **GOVERNO DO ESTADO DE PERNAMBUCO** SECRETARIA DE CIÊNCIA, TECNOLOGIA E MEIO AMBIENTE UNIVERSIDADE DE PERNAMBUCO MANUAL DO CONCURSO PÚBLICO PARA PROFESSOR UNIVERSITÁRIO EDITAL Nº 02, de 10 DE FEVEREIRO DE 2010 **ANEXO I**

### OBJETO E CONDICÕES PARA O EXAME DE SELECÃO

### **1-VAGAS E REQUISITOS**

# QUADRO DE VAGAS PARA A FACULDADE DE ODONTOLOGIA DE PERNAMBUCO - FOP

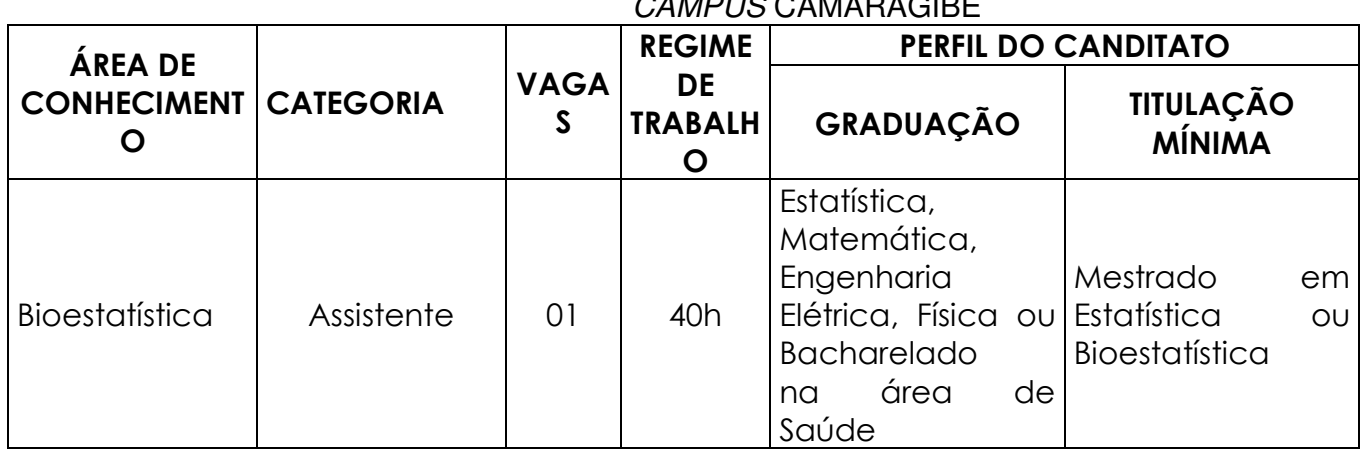

#### QUADRO DE VAGAS DA ESCOLA POLITÉCNICA DE PERNAMBUCO - POLI - CAMPUS BENFICA

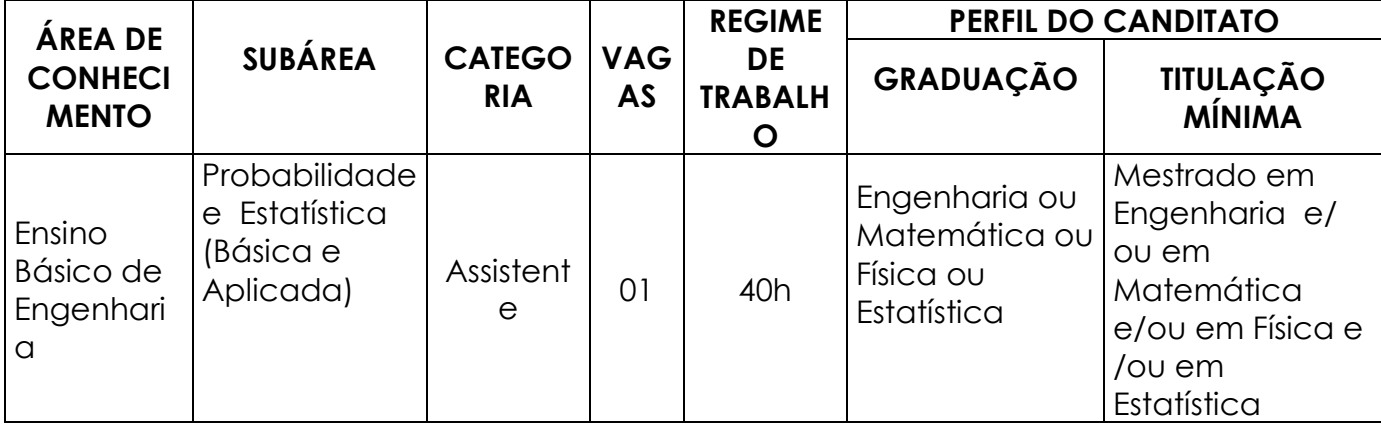

FUNDAÇÃO UNIVERSIDADE DE PERNAMBUCO - UPE CGC:11.022.597/001-91 FONE (081) 3183.3700 FAX (081) 3183-3779 Av. Agamenon Magalhães, s/n - Santo Amaro.CEP.50.100-010 Recife - PE

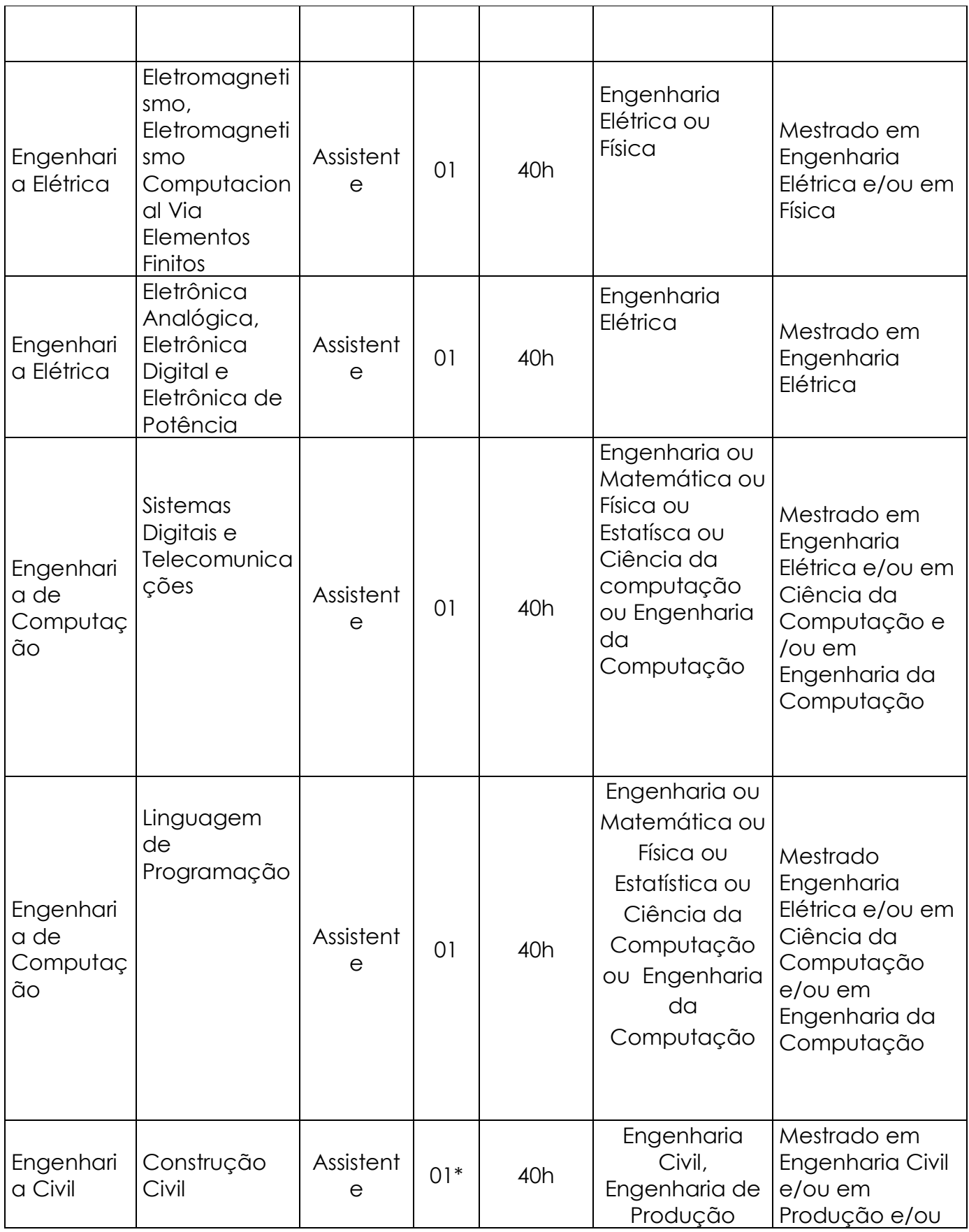

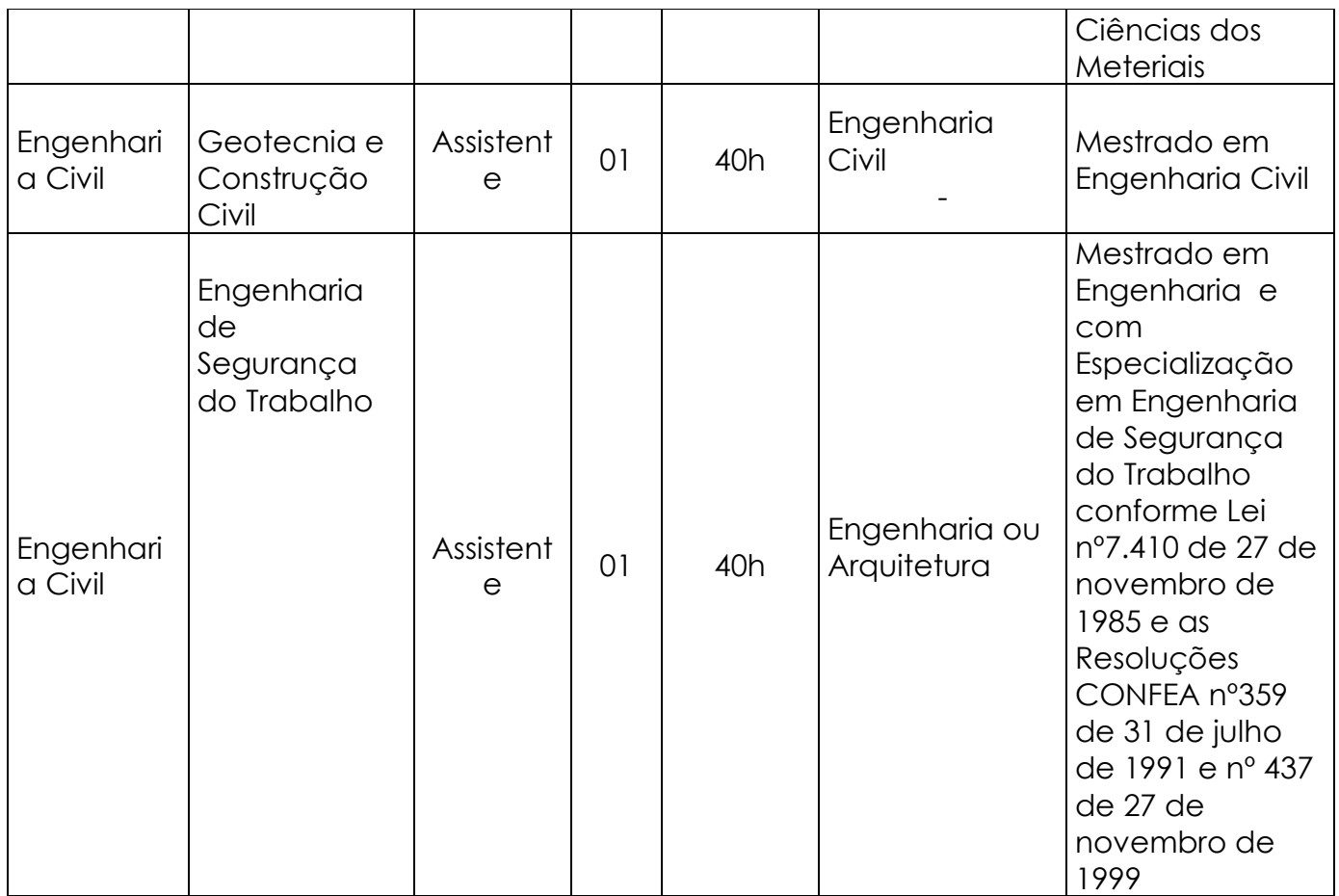

(\*) – Vaga para portador de necessidades especiais.

# **2 – INSCRIÇÃO**

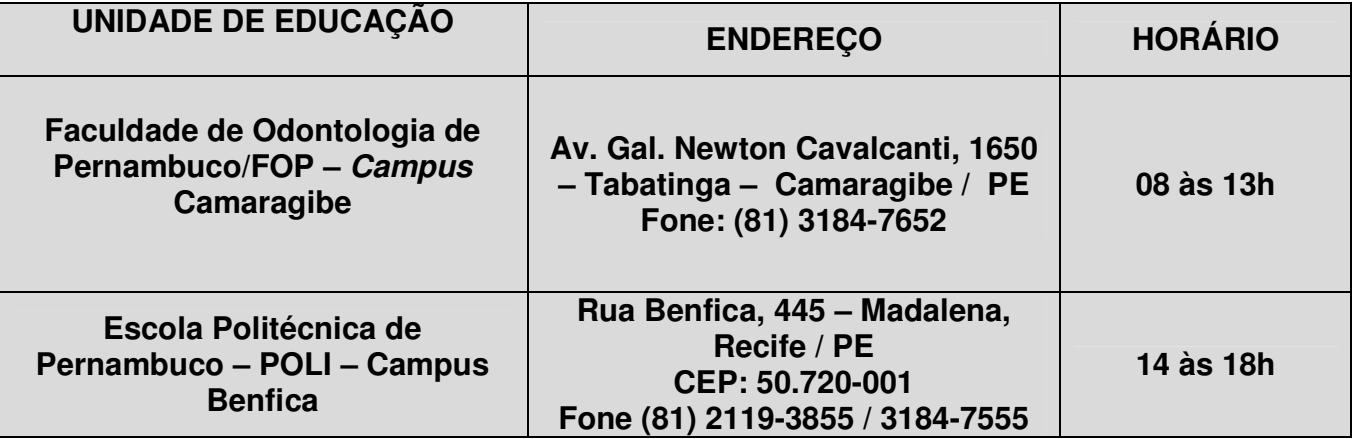

# **3- LOCAL DAS PROVAS**

# 3.1 - LOCAL DAS PROVAS

As provas serão realizadas no prédio da Unidade de Educação para a qual o candidato fez opção, conforme constante no item 2 deste Anexo.

# 4 - CRONOGRAMA

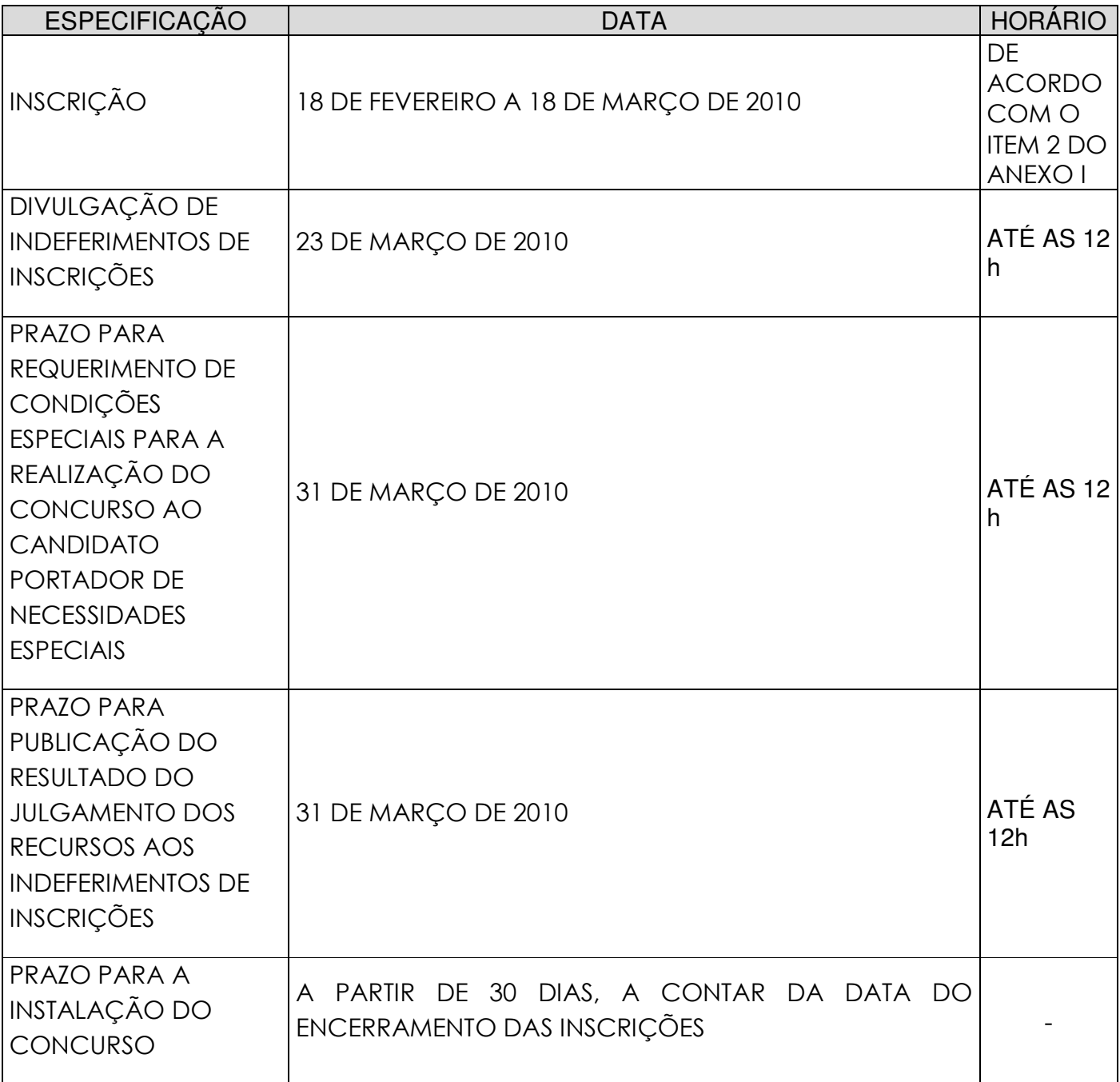

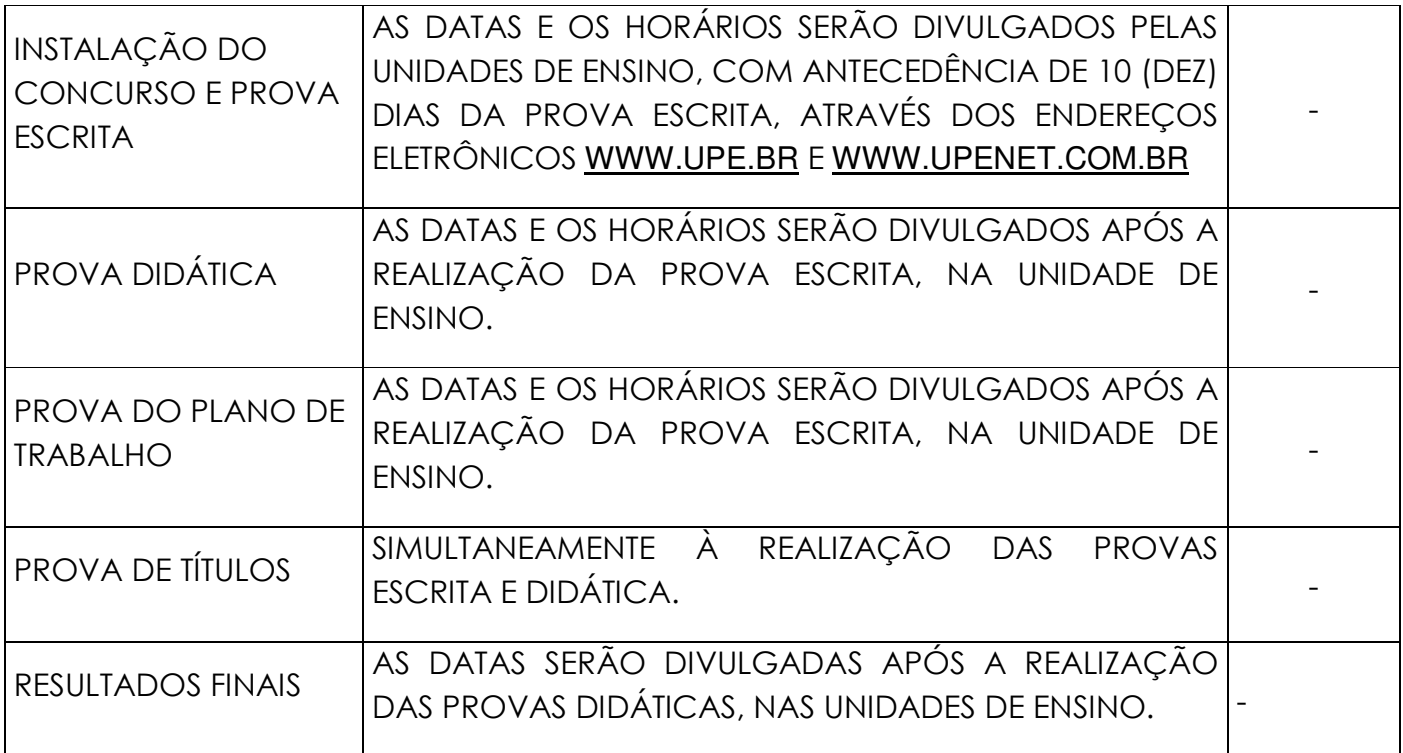

#### **GOVERNO DO ESTADO DE PERNAMBUCO** SECRETARIA DE CIÊNCIA, TECNOLOGIA E MEIO AMBIENTE UNIVERSIDADE DE PERNAMBUCO MANUAL DO CONCURSO PÚBLICO PARA PROFESSOR UNIVERSITÁRIO EDITAL Nº 02, de 10 de fevereiro de 2010 **ANEXO II**

# **FICHA DE INSCRIÇÃO**

#### **1. DADOS PESSOAIS**

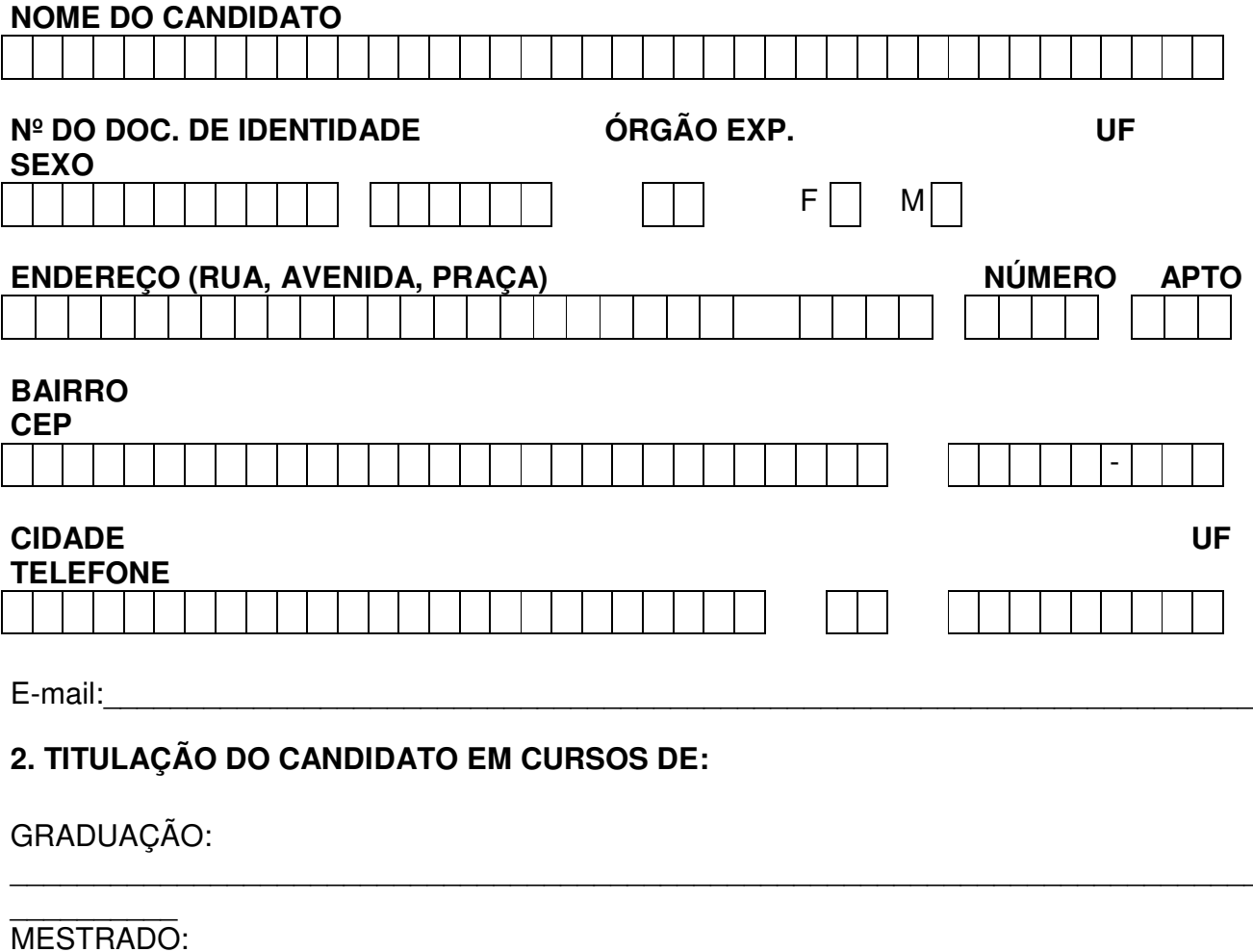

# 3. É PORTADOR DE NECESSIDADES ESPECIAIS ? SIM ( ) NÃO ( ) Qual ?

#### 4. OPÇÃO DO CANDIDATO

UNIDADE DE 

# ÁREA/SUBÁREA:

 $\frac{1}{2}$   $\frac{1}{2}$  Local e Data

Assinatura do Candidato

CONCURSO PÚBLICO PARA PROFESSOR UNIVERSITÁRIO DA UNIVERSIDADE DE **PERNAMBUCO** 

#### EDITAL N° 02, de 10 de fevereiro de 2010

### **COMPROVANTE DE INSCRIÇÃO**

NOME DO CANDIDATO:

UNIDADE DE ENSINO:

# **ÁREA/SUBÁREA:** A CONSTRUCTION OF THE CONSTRUCTION OF THE CONSTRUCTION OF THE CONSTRUCTION OF THE CONSTRUCTION OF THE CONSTRUCTION OF THE CONSTRUCTION OF THE CONSTRUCTION OF THE CONSTRUCTION OF THE CONSTRUCTION OF THE CONS

CARIMBO DA UNIDADE DE EDUCAÇÃO

Recife, // /2010. Local e Data

Assinatura do Funcionário

### **UNIVERSIDADE DE PERNAMBUCO – UPE GOVERNO DO ESTADO DE PERNAMBUCO SECRETARIA DE CIÊNCIA, TECNOLOGIA E MEIO AMBIENTE UNIVERSIDADE DE PERNAMBUCO MANUAL DO CONCURSO PÚBLICO PARA PROFESSOR UNIVERSITÁRIO EDITAL Nº 02, de 10 de fevereiro de 2010 ANEXO III**

### **PROGRAMAS DAS PROVAS**

# **FACULDADE DE ODONTOLOGIA DE PERNAMBUCO - FOP**

PROGRAMA PARA PROVA NA ÁREA DE BIOESTATÍSTICA

1. Definições e conceitos em bioestatística: aplicabilidade; tipos de medidas e formas de resumir dados;

estatística descritiva: medidas de tendência central e de dispersão;

2. Delineamentos experimentais em estudos longitudinais: estudo de coorte; estudo de casocontrole; ensaios clínicos randomizados; randomizados;

3. Uso dos programas estatísticos para análises em saúde: spss, sas, stata, epi-info, entre outros;

4. Modelos probabilísticos; tamanho de amostra; inferência estatística: estimação e testes de hipóteses;

- 5. Análise de dados categorizados tabelas de contingência;
- 6. Comparação entre grupos: testes paramétricos e não-paramétricos;
- 7. Análise de variância aplicação;

8. Principais medidas de efeito: sensibilidade, especialidade, valores preditivos, risco relativo, odds-ratio, risco absoluto, nnt, entre outros;

9. Estratégias para controlar vícios: randomização, restrição, estratificação, pareamento, análise estatística, entre outras;

10. Regressão linear simples e múltiplas.

# **ESCOLA POLITÉCNICA DE PERNAMBUCO – POLI**

### PROGRAMA PARA PROVA NA ÁREA DE ENSINO BÁSICO DE ENGENHARIA MATÉRIA: PROBABILIDADE E ESTATÍSTICA (BÁSICA E APLICADA).

- $1.$ Introdução à estatística: Permutações e Combinações: Distribuição de Frequência: Representação Gráfica; Medidas de Centralidade, Medidas de Dispersão, Medidas de Assimetria e Curtose: Números Índices: Desigualdade de Chebyshev: Combinação Linear de Variáveis Aleatórias Independentes;
- $2.$ Introdução a Inferência, Estimação e Ideias de Controle de Qualidade; Distribuição Amostral: Distribuição Amostral da Média e da Proporção:
- $3<sub>l</sub>$ Introdução a Intervalos de Confiança; Intervalos de Confiança para a Média e Proporção.
- Teoria Geral e Fundamentos da Probabilidade; Negação, Disjunções e Probabilidade  $4.$ Condicional; Teorema de Bayes; Bayes e o Raciocínio Científico; Eventos Estocásticos; Variáveis Aleatórias:
- 5. Estudo das Funções de Densidades e Distribuições Discretas ou Contínuas: Valor Esperado de uma Variável Aleatória Discreta ou Contínua; Valor Esperado de uma Função de Variável Aleatória: Funções Marginais.
- 6. Métodos de Regressão Linear, Não-Linear e Aplicações; Matriz de Correlação;
- Teoria Elementar da Amostragem; Teoria da Decisão; Teste de Hipótese e Significância;  $7<sub>1</sub>$
- Modelos Paramétricos de Séries Temporais para Séries Estacionárias e Não- $8<sub>1</sub>$ Estacionárias; Modelos de Box-Jenkins.
- Aritmética Computacional; Sistema de Numeração e Erros; Soluções das Equações 9. Lineares e Não-Lineares; Métodos da Triangulação; Eliminação de Gauss; Método de Jacobi: Método de Gauss-Seidel: Método da Bisseccão: Newton-Rapson:
- 10. Função Interativa; Interpolação Linear; Diferenças Finitas; Derivação Numérica; Integração Numérica.

# PROGRAMA PARA PROVA NA ÁREA DE ENGENHARIA IV (ELÉTRICA)

# MATÉRIAS: ELETROMAGNETISMO, ELETROMAGNETISMO COMPUTACIONAL VIA **ELEMENTOS FINITOS**

- $1<sub>1</sub>$ Força e campo elétrico; Densidade de fluxo elétrico; Energia potencial; Corrente; Campo magnético estático: Forcas:
- $\mathcal{P}_{\mathcal{C}}$ Soluções de Problemas Estáticos em Eletromagnetismo; Campos Variáveis no Tempo e Equações de Maxwell:
- $\mathcal{S}_{\cdot}$ Onda Plana Uniforme e Polarizações das Ondas Eletromagnéticas;
- Propagação de Onda Eletromagnética; Ondas Guiadas; Guias de Propagação TE e TH;  $4<sub>1</sub>$ Guias de ondas laminares; Radiação eletromagnética e dipolos elementares;
- 5. Introdução e breve descrição dos métodos mais usados em eletromagnetismo nos domínios do tempo e da freguência:
- $6.$ Formulação escalar e implementação: Formulações vetoriais: Problemas de radiação e espalhamento; Diferenças Finitas (DF); Elementos Finitos (EF) e MoM (Method of Moments); Visão geral dos EF; EF em 1D; Formulação escalar e implementação: malhas 1D e matrizes banda; Modos TE e TM em quias planares;
- $7<sup>1</sup>$ Relevância da área das microondas: Estruturas de transmissão e ressoadores: Geração de Microondas; Matriz espalhamento;
- 8. Medidas em microondas; Componentes passivos; Ferritas; Circuitos integrados em microondas; Elementos concentrados em microondas; Aplicações industriais;
- 9. Fibras Ópticas; Dispositivos Eletros Ópticos; Sistemas de Comunicações Ópticas;
- 10. Amplificadores Ópticos a Semicondutor e a Fibra; Sistemas de Transmissão Analógicos; Comunicações Coerentes; Multiplexação por Comprimentos de Onda – WDM; Chaveamento Óptico.

### PROGRAMA PARA PROVA NA ÁREA DE ENGENHARIA IV (ELÉTRICA) MATÉRIAS: **ELETRÔNICA ANALÓGICA, ELETRÔNICA DIGITAL E ELETRÔNICA DE POTÊNCIA**

- 1. **Materiais e Dispositivos Semicondutores**: corrente elétrica em semicondutores; comparação entre condutores, isolantes e semicondutores; conceito de corrente de deriva e de difusão; elétrons e lacunas; estrutura de bandas de energia. Modelamento e simulação da corrente elétrica em materiais semicondutores;
- 2. **Diodos e Transistores**: diodo ideal; curva característica; análise de circuitos com diodos; modelo de pequenos sinais para diodos; conceitos básicos de junções PN. Estrutura física e modos de operação de um transistor; transistores npn e pnp; curvas características do transistor; análise DC de circuitos com transistor; polarização de transistores.
- 3. **Amplificadores de Pequenos Sinais**: Modelo equivalente de pequenos sinais; análise gráfica; ganho de tensão; faixa de passagem; amplificador emissor comum; base e coletor comum;
- 4. **Amplificador Operacional**: o amplificador operacional ideal; configuração inversora, integrador, não-inversora, seguidora de diferenças, de instrumentação;
- 5. **Funções Lógicas**: formas-padrão das funções lógicas; soma-padrão de produtos; produto-padrão de somas; numeração dos mintermos e maxtermos; especificações de funções em termos de mintermos e maxtermos; relação entre min termos; maxtermos e a tabela verdade. Mapas de Karnaugh;
- 6. **Circuitos Combinacionais Básicos**: famílias de circuitos lógicos: a série TTL, a família CMOS, a família ECL; encapsulamento; portas lógicas CI; a chave operada por lógica, a conexão wired-and, a saída totem-pole; a saída de três estados. Decodificadores; codificadores; conversores de código; multiplexadores e demultiplexadores;
- 7. **Flip-Flops, Registradores e Contadores**: latch com portas NOR; latch com portas NAND; latches controlados; sincronismo; limitação do latch como armazenador. Flip-Flop mestre-escravo; diagrama de tempos de um Flip-Flop; sincronismo de duas fases. Flip-Flop JK. O contador em anel; o contador em anel torcido; outros contadores síncronos; velocidade de contadores síncronos; contadores síncronos com módulo arbitrário;
- 8. **Dispositivos Semicondutores de Potência**: diodos, tiristores, transistores unijunção e transistores de potência.
- 9. **Circuitos Retificadores**: monofásico de meia onda, monofásico de ponte, bifásico de meia onda, trifásico de meia onda, hexafásico de meia onda, trifásico em ponte, circuito de doze pulsos.
- 10. **Controle, Proteção e Conversores**: controle de máquinas CC, controle de máquinas CA, proteção, conversores CC/CC, conversores CC/CA, conversores CA/CC, comutação não dissipativa, Comutação forçada aplicada a conversores não dissipativos CC/CC e CC/CA. Comutação quase-ressonante e multiressonante.

# PROGRAMA PARA PROVA NA ÁREA DE COMPUTAÇÃO **MATÉRIA: SISTEMAS DIGITAIS E TELECOMUNICAÇÕES**

- $\mathbf{1}$ . Prototipação de Circuitos Integrados;
- $2.$ Hardware e Software Codesign;
- $3<sub>1</sub>$ Sistemas Embarcados;
- $4<sup>1</sup>$ Concorrência e sincronização de processos.
- Sistemas de Arquivos e Gerenciamento de Periféricos.  $5<sub>1</sub>$
- $6.$ Redes Sem Fio e Redes Móveis:
- Redes Ad Hoc e de Sensores:  $7<sup>1</sup>$
- $\mathsf{R}$ Modelo ISO/OSI:
- $\mathbf{q}$ Sistemas de comunicações ópticas:
- 10. Análise de Fourier.

# PROGRAMA PARA PROVA NA ÁREA DE COMPUTAÇÃO MATÉRIA: LINGUAGEM DE PROGRAMAÇÃO

- $\mathbf{1}$ . Análise léxica, sintática e semântica;
- $2.$ Software Concorrente e Distribuído;
- Construção de compiladores e interpretadores:  $\mathcal{S}$
- Transformação de programas e modelos;  $\mathbf{\Delta}$
- $5<sub>1</sub>$ Linguagens procedimentais e orientadas a objetos;
- 6. Linguagens funcionais e lógicas;
- $7<sup>1</sup>$ Abstração de Dados e Funcional:
- Padrões de Projetos de Software;  $8<sub>1</sub>$
- Novos paradigmas de programação; 9.
- $10<sub>1</sub>$ Métodos Formais.

# PROGRAMA PARA PROVA NA ÁREA DE ENGENHARIA I (CIVIL) **MATÉRIA: CONSTRUCÃO CIVIL**

- $1<sub>1</sub>$ Gestão da empresa de construção civil;
- $\mathcal{P}_{\mathcal{C}}$ Planejamento e execução de canteiros de obras e servicos preliminares de construção:
- 3. Execução das estruturas de concreto armado e fundações;
- Execução das vedações verticais em alvenaria e revestimentos;  $4.$
- Execução da alvenaria estrutural;  $5<sub>1</sub>$
- Execução de impermeabilização; 6.
- Gestão da construção civil (qualidade ambiental, segurança do trabalho e certificações);  $7<sub>1</sub>$
- 8. Sustentabilidade das construções:
- 9. Materiais de construção;

10. Patologia das construções.

# PROGRAMA PARA PROVA NA ÁREA DE ENGENHARIA I (CIVIL) MATÉRIA: **GEOTECNIA E CONSTRUÇÃO CIVIL**

- 1. Legislação referente aos resíduos da construção civil
- 2. Caracterização tecnológica de resíduos da construção civil
- 3. Reutilização e reciclagem de resíduos da construção civil
- 4. Gestão dos resíduos da Construção civil
- 5. Propriedades, ensaios e normas dos geossintéticos
- 6. Aplicações de geossintéticos em contenções, taludes e erosões
- 7. Aplicações de geossintéticos em filtração, drenagem, separação e proteção de solos
- 8. Aplicações de geossintéticos em aterros sobre solos moles e pavimentos
- 9. Aplicações de geossintéticos em barreiras impermeabilizantes e obras de proteção ao meio ambiente
- 10. Aplicações de geossintéticos em obras hidráulicas

# PROGRAMA PARA PROVA NA ÁREA DE ENGENHARIA I (CIVIL) BQ **SEGURANÇA DO TRABALHO**

- 1. Introdução a engenharia de segurança do trabalho
- 2. Legislação de segurança do trabalho
- 3. Controle dos riscos e dos acidentes
- 4. Programas de segurança do trabalho
- 5. Técnicas e procedimentos de segurança do trabalho
- 6. Responsabilidade civil, penal e administrativa
- 7. Custo dos acidentes do trabalho
- 8. Gestão de segurança e saúde do trabalho
- 9. Proteção contra incêndio
- 10. Riscos elétricos

#### **GOVERNO DO ESTADO DE PERNAMBUCO SECRETARIA DE CIÊNCIA, TECNOLOGIA E MEIO AMBIENTE UNIVERSIDADE DE PERNAMBUCO MANUAL DO CONCURSO PÚBLICO PARA PROFESSOR UNIVERSITÁRIO EDITAL Nº 02, de 10 de fevereiro de 2010 ANEXO IV**

# **DECLARAÇÃO**

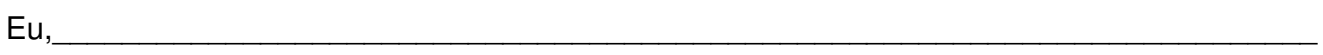

\_\_\_\_\_\_\_\_\_\_\_\_\_\_\_;

Cédula de Identidade nº\_\_\_\_\_\_\_\_\_\_\_, órgão expedidor \_\_\_\_\_\_\_\_\_\_\_\_\_\_\_\_\_\_\_\_\_\_CPF/MF nº\_\_\_\_\_\_\_\_\_\_\_\_\_\_\_\_, declaro, para fins de inscrição no Concurso para Professor Assistente da Universidade de Pernambuco - UPE, que aceito, para todos os fins de direito, as normas regulamentadoras do referido Concurso, constantes do Edital nº 02, de de de 2010.

de de 2010  $\mathbf{r}$ 

Assinatura do Candidato

#### **GOVERNO DO ESTADO DE PERNAMBUCO** SECRETARIA DE CIÊNCIA, TECNOLOGIA E MEIO AMBIENTE UNIVERSIDADE DE PERNAMBUCO **MANUAL DO CONCURSO PÚBLICO PARA PROFESSOR UNIVERSITÁRIO** EDITAL Nº02, de 10 de fevereiro de 2010 **ANEXO V**

# PARÂMETRO DE AVALIAÇÃO DE CURRICULUM VITAE

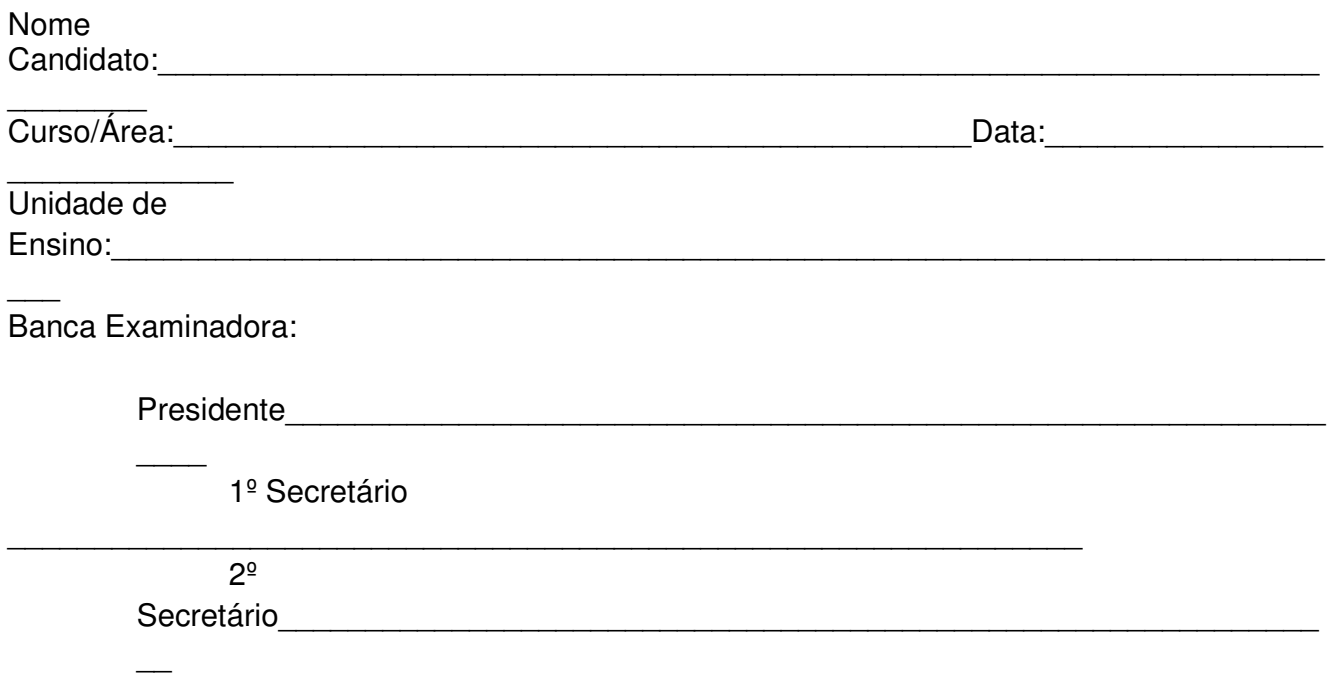

A Prova de Títulos será avaliada mediante os critérios relacionados na tabela abaixo:

### Tabela de pontuação para julgamento de títulos

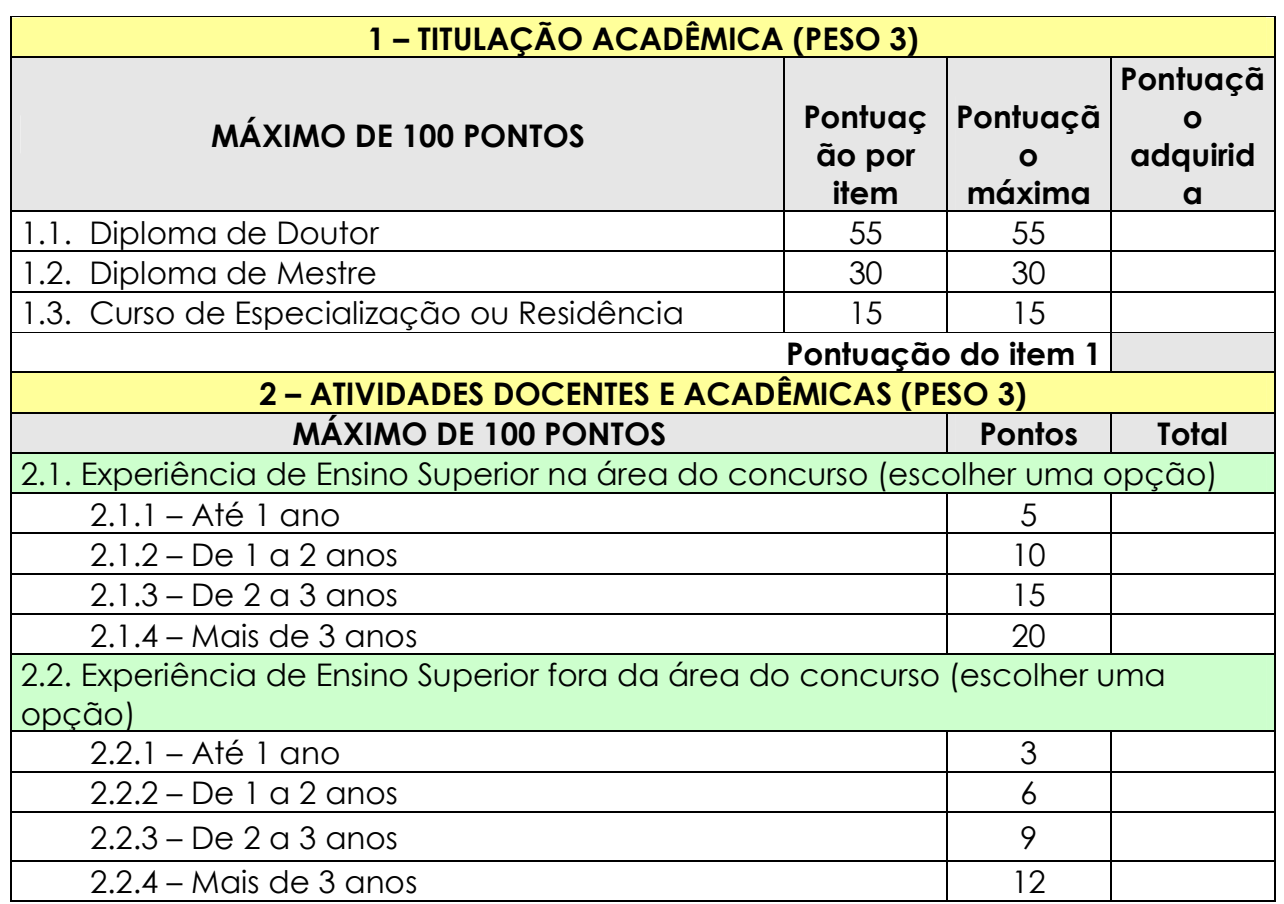

FUNDAÇÃO UNIVERSIDADE DE PERNAMBUCO - UPE CGC:11.022.597/001-91<br>CGC:11.022.597/001-91<br>FONE (081) 3183.3700 FAX(081) 3183-3779<br>Av. Agamenon Magalhães, s/n - Santo Amaro.CEP.50.100-010 Recife - PE

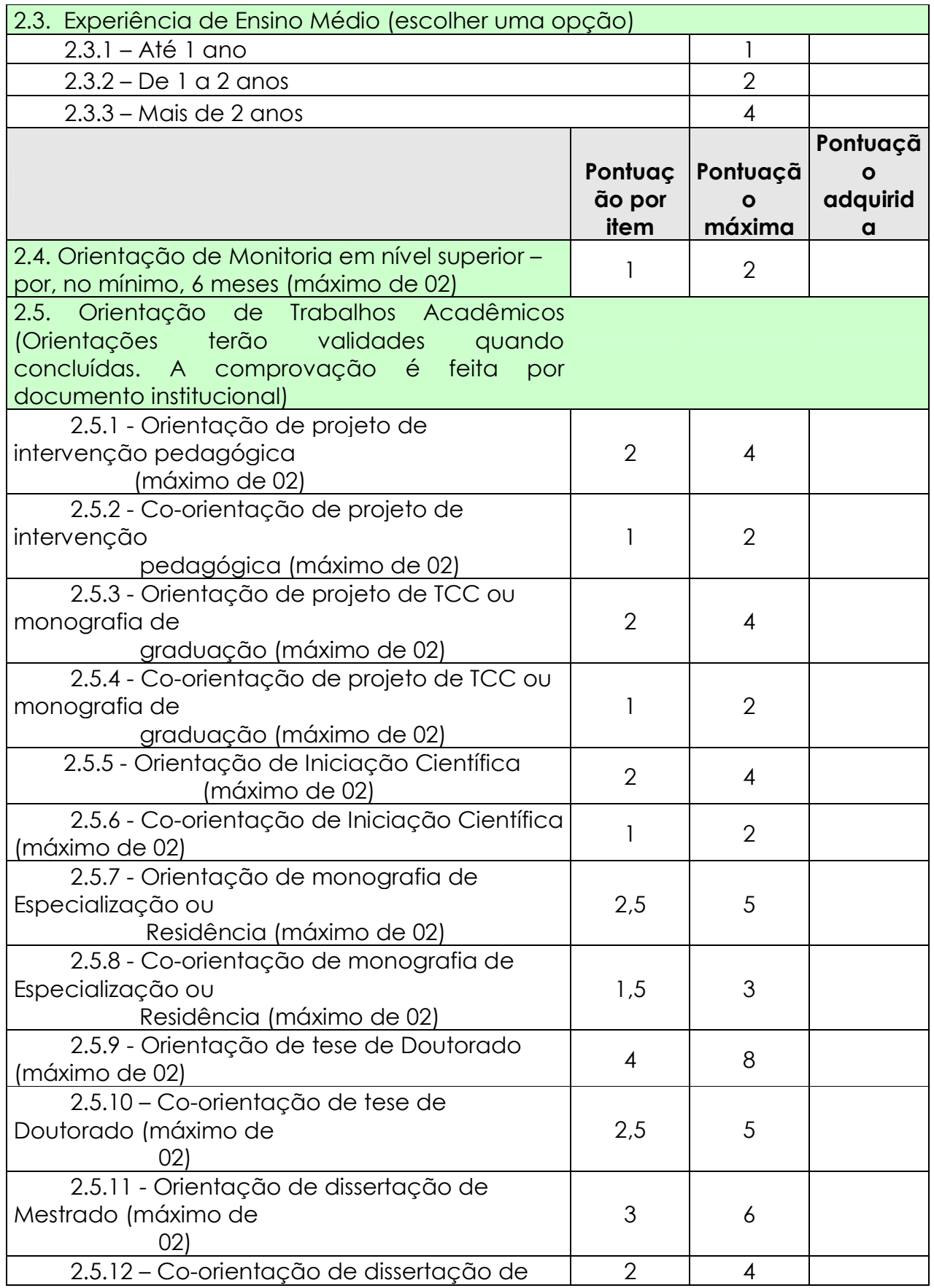

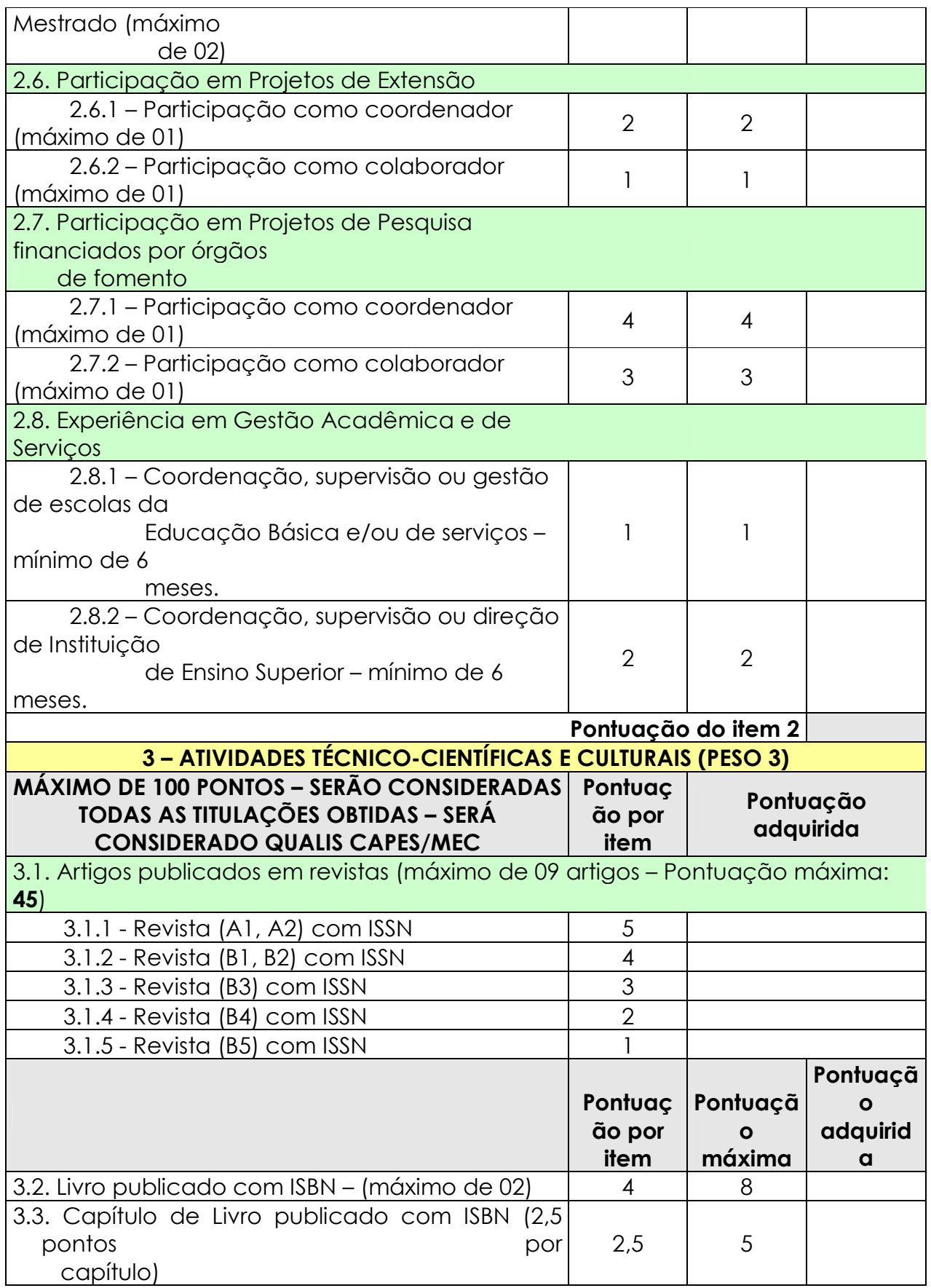

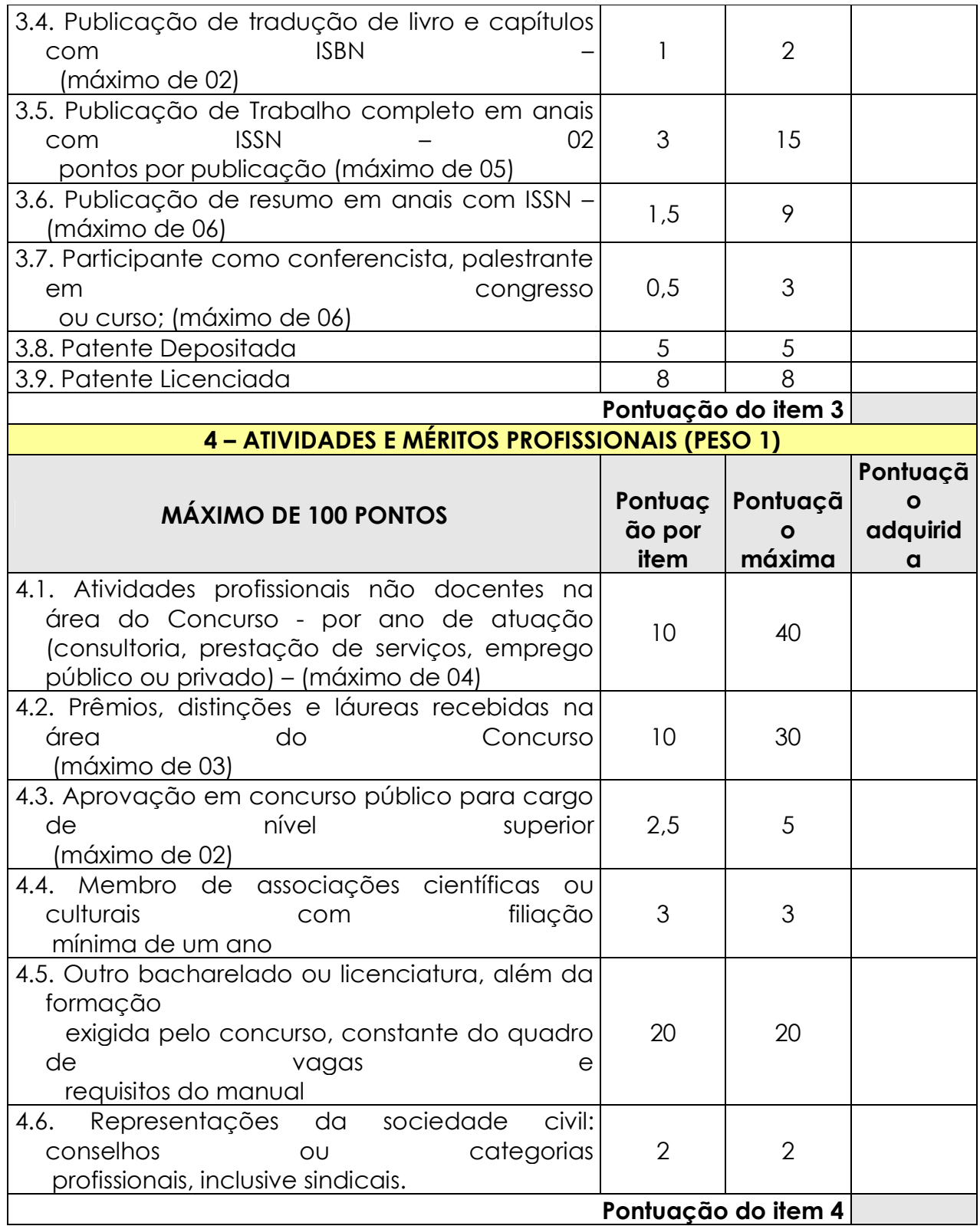

# **A NOTA DA PROVA DE TÍTULOS SERÁ OBTIDA PELA MÉDIA PONDERADA, CONFORME FÓRMULA A SEGUIR:**

#### **Nota=Tit. Acad.(Item 1) x 3 + Ativ. Doc.(Item 2) x 3 + Ativ. Téc-Cien.(Item 3) x 3 + Ativ.Prof.(Item 4) x 1 100**

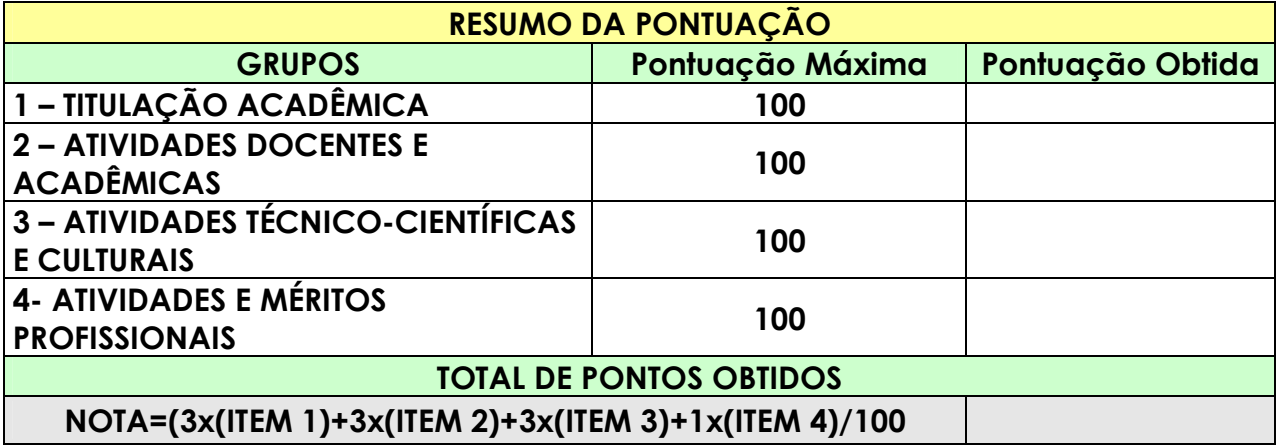

**\* Toda documentação deverá ser comprovada e referendada por cartório público ou instância da própria Universidade (UPE).**

#### **GOVERNO DO ESTADO DE PERNAMBUCO**

**SECRETARIA DE CIÊNCIA, TECNOLOGIA E MEIO AMBIENTE UNIVERSIDADE DE PERNAMBUCO MANUAL DO CONCURSO PÚBLICO PARA PROFESSOR UNIVERSITÁRIO EDITAL Nº02, de 10 de fevereiro de 2010 ANEXO VI**

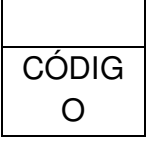

FUNDAÇÃO UNIVERSIDADE DE PERNAMBUCO – UPE CGC:11.022.597/001-91 FONE (081) 3183.3700 FAX (081) 3183-3779 Av. Agamenon Magalhães, s/n - Santo Amaro.CEP.50.100-010 Recife - PE

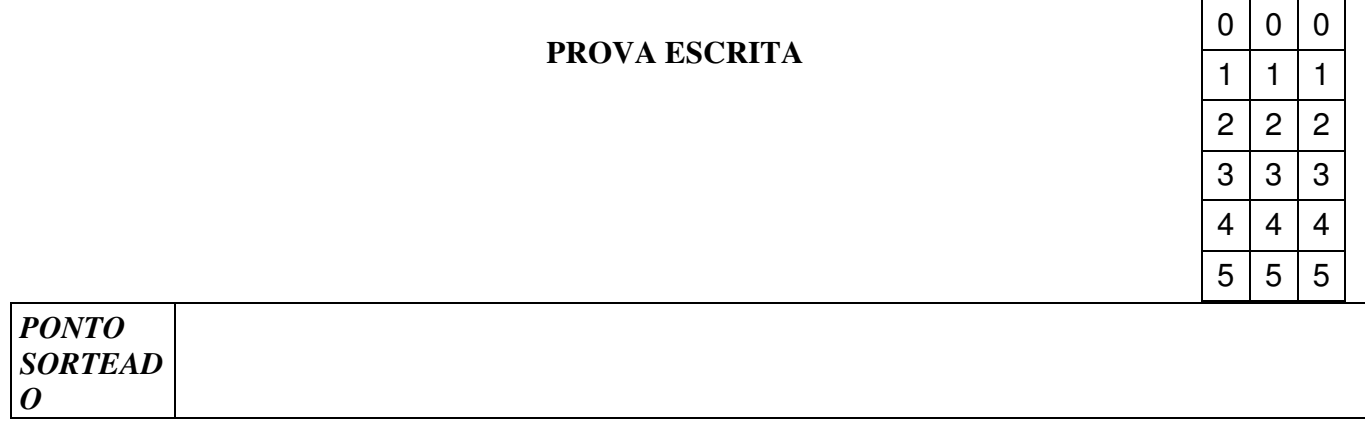

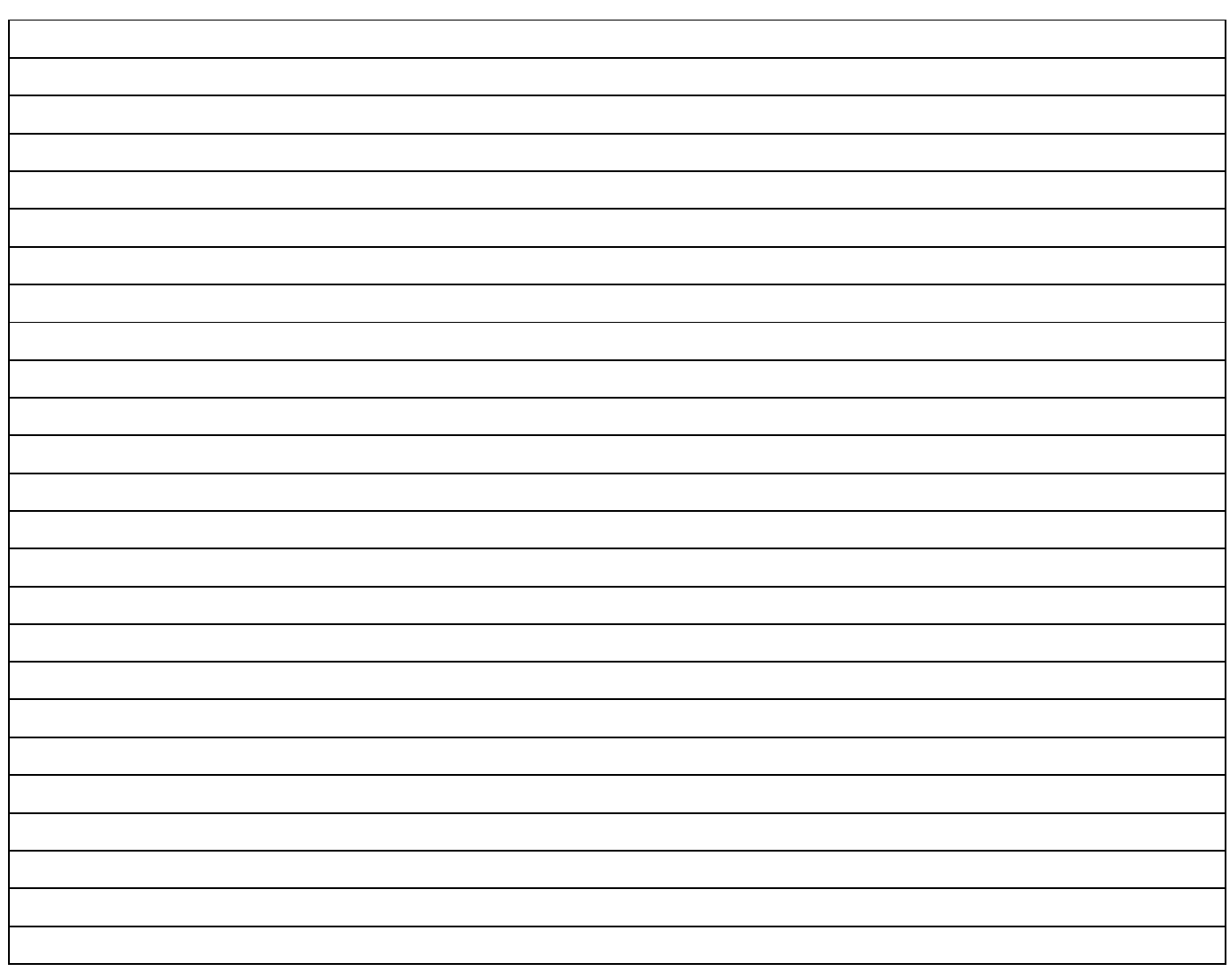